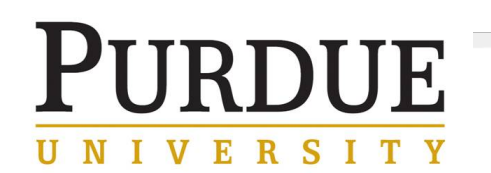

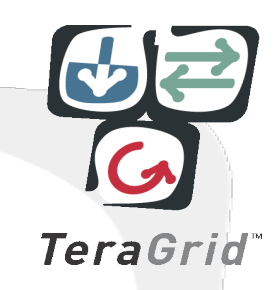

# **Condor to Every Corner of Campus**

**Condor Week 2010** 

**Preston Smith Purdue University** 

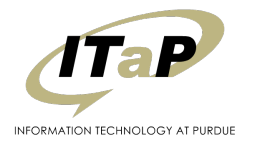

# **PURDUE** UNIVERSITY

- Campus Grids
- Condor Nests at Purdue

**Outline** 

- Central Clusters
- Computing Labs
- Departmental Resources
- TeraGrid
- Budget Realities in 2010
	- IT Cost Reduction
- Spreading Wings Across Campus
	- Making Condor Easy for IT – Dashboard
- Virtualization
	- VMGlide

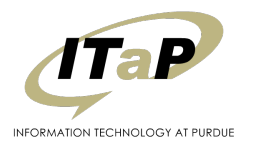

# **URDUE Campus Grids**

- Open Science Grid Campus Grids Workshop held in **January** 
	- Identified themes common to many Campus Grid implementations
		- •Barriers are often diplomatic rather than technological
- At the core, a campus grid is a way for an institution to **share resources**, and **maximize its investment** in computing
	- Many different ways to share resources
		- Purdue, FermiGrid, GLOW, others all implement in their own way

http://www.isgtw.org/?pid=1002447

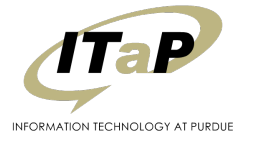

# **PURDUE Community Clusters**

- Purdue's model for resource sharing begins here
- Peace of Mind
	- Professional systems administration so faculty and graduate students can concentrate on research.
- Low Overhead
	- Central data center provides infrastructure such as networking, storage, racks, **floor space, cooling**, and power.
- Cost Effective
	- Works with vendors to obtain the best price for computing resources, pooling funds from different disciplines to leverage **greater group purchasing power.** 
		- Large purchases also leveraged for departmental server acquisitions

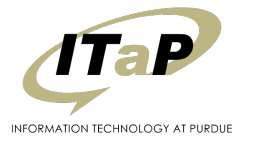

#### **PURDUE Community Clusters IVERSIT**

# • Backfilling on idle HPC cluster nodes

– Condor runs on idle cluster nodes (nearly 16,000 cores today) when a node isn't busy with PBS (primary scheduler) jobs

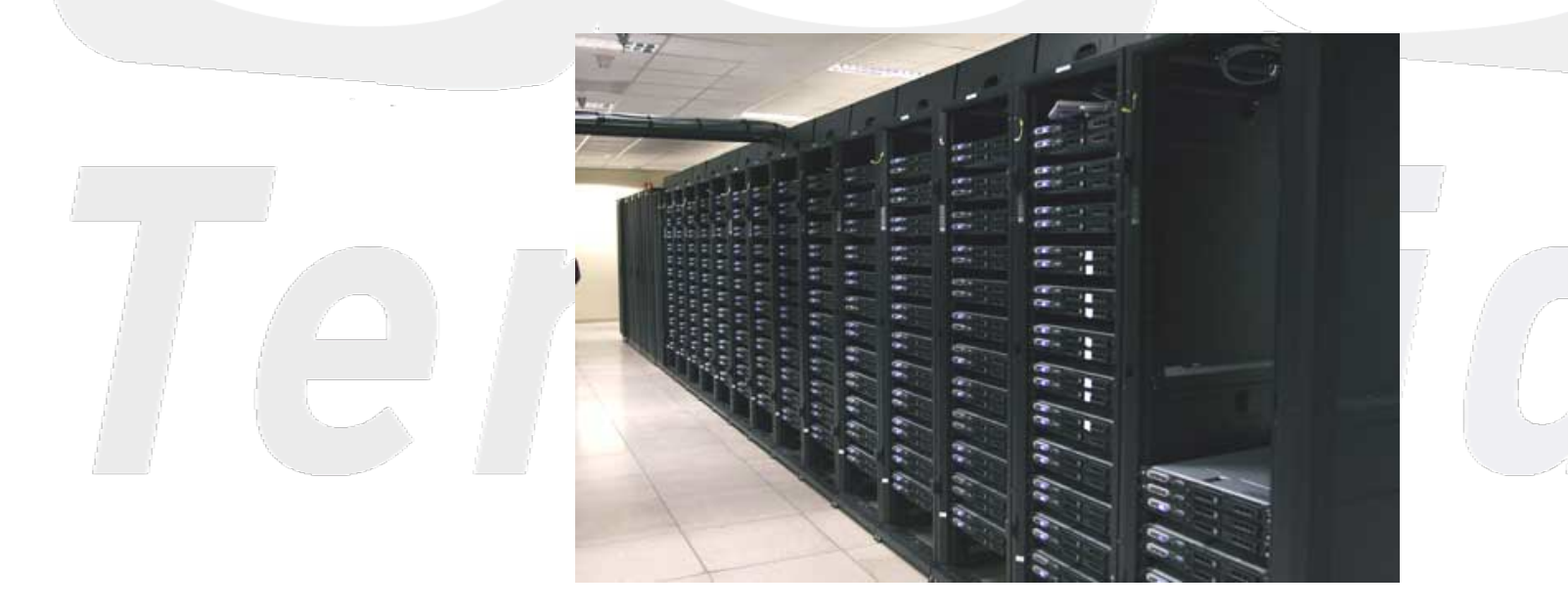

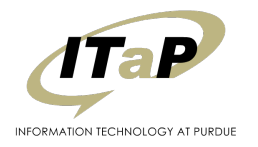

Condor Week 2010

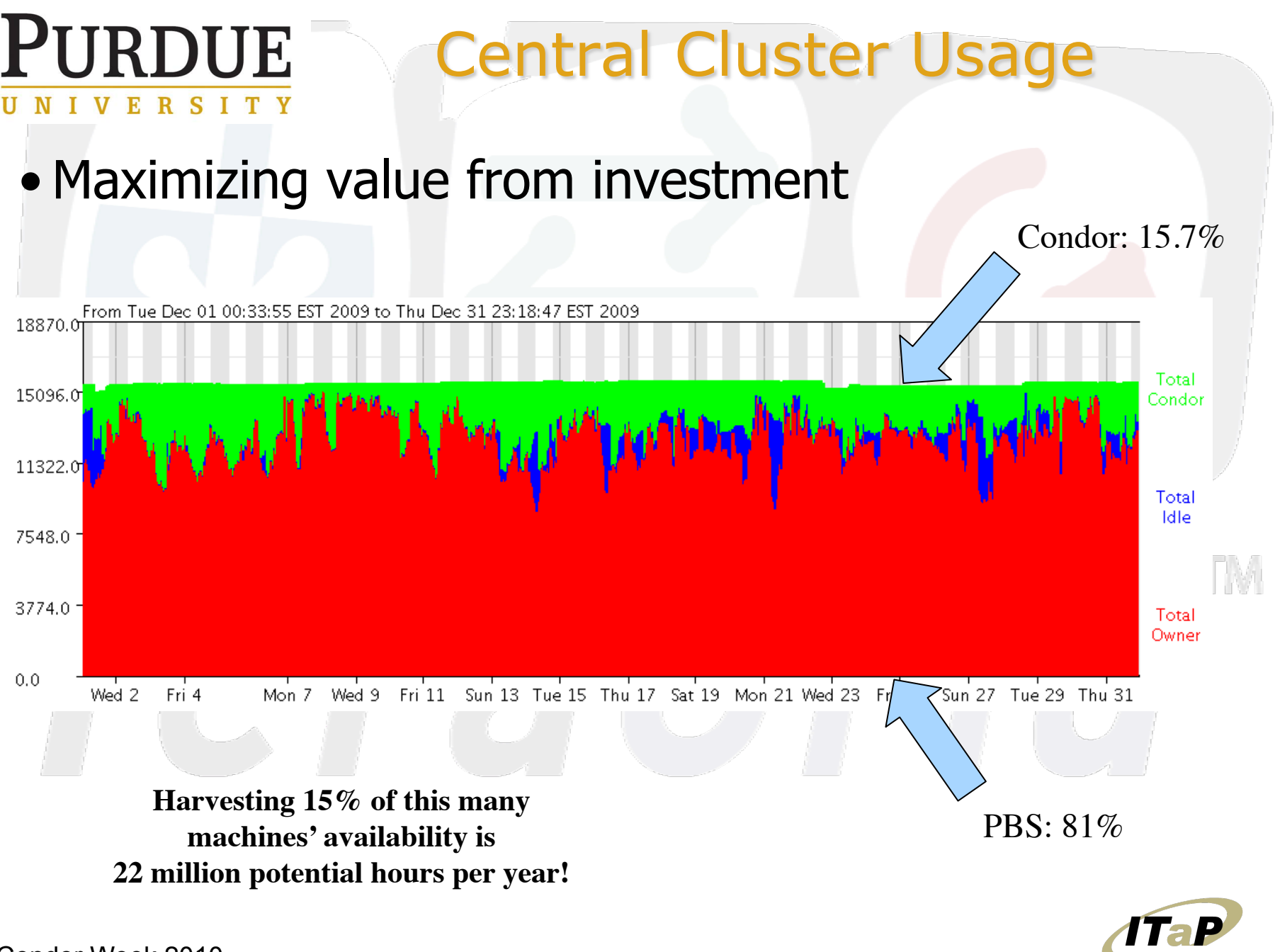

INFORMATION TECHNOLOGY AT PURDUE

#### **PURDUE Student Labs VERSIT**

- ITaP operates nearly 2000 lab machines used in classrooms, general student labs, and for departments.
	- Nearly 6000 cores among those 2000 machines

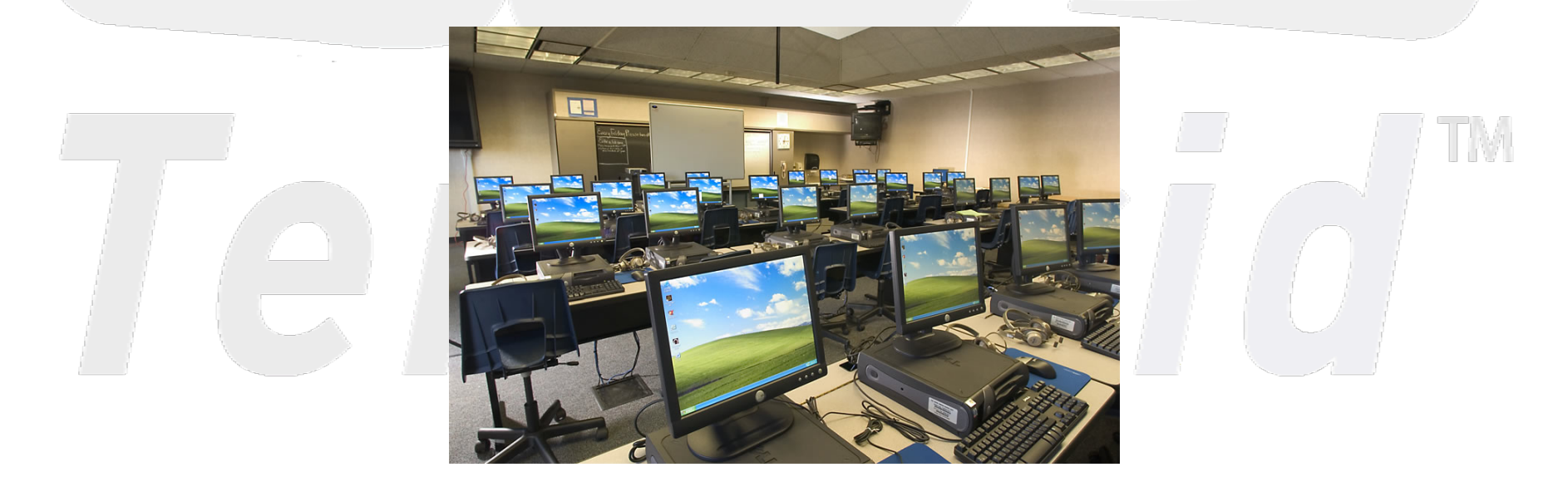

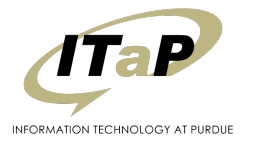

#### URDUE **Distributed IT VERSI**

- Less than half of IT at Purdue is centralized
	- Remainder is in individual colleges and departments
	- 27,317 desktop machines at West Lafayette, relatively few of which are operated by ITaP
- Many of these islands of IT are quite large
	- Agriculture, Computer Science, Engineering, Management, Physical Facilities, Liberal Arts, Education
		- 1000+ machines each
			- Many of these IT organizations are in the Condor Grid already
			- But many are not…

#### **This is where the room for growth is!**

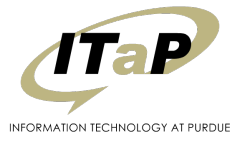

## **PURDUE** UNIVERSITY

# **Grid Overview**

 $AA$ CycleServer | Historical grid usage in Boilergrid pool + ttp://boilergrid.rcac.purdue.edu:8083/usage/current.s?pool=1#\_prefs Q Google  $\leftarrow$ ¢. □ Slashdot Apple Amazon .Mac News (1569) v weather.com Apple (162) v SAM-Latest Results DL YouTube HD Share on Facebook CycleServer | Historical grid usag... Home | Contact Us | My Account | Log Out CycleServer Console  $A$ **DiaGrid UNIVERSIT** Home Usage Jobs Grid Settings Permissions Search Search jobs, machines, schedulers, etc. **Home > Historical Usage** My Requests  $\Psi$ Show: Historical grid usage in Boilergrid pool Time Frame: 3 Hours | Day | Week | Month View as: Area | Line Legend Wed Apr 14 34000 **Unclaimed** 32000 **Wagstaff** 30000  $\blacksquare$  cmsprod 28000 aridstat 26000 nice-user.finnegpt 24000 group\_osg geinfeld 22000 iohanes 20000 S lenafabr 18000 sraymond 16000 group\_teragrid 14000 tdysart 12000 nano0 10000  $\blacksquare$  robetta 8000 *jbankert* 6000 smaiya 4000 **The rwitty** 2000  $m$  mwdeem  $\blacksquare$  zheng13  $\mathbf 0$ bvamanan 11:00  $13:00$ 15:00 17:00 19:00  $21:00$ 23:00  $1:00$  $3:00$  $5:00$  $7:00$  $9:00$  $\blacksquare$  kpan **⊟aai** uscms01 group\_jiang12 Version 3.2.15-purdue2 licensed to Purdue University Terms & Conditions @ 2009 Cycle Computing, LLC. All Rights Reserved

#### Condor Week 2010

INFORMATION TECHNOLOGY AT PURDUE

h a P

# **IRDUE**

- Purdue provides the campus Condor pool to the nation via the TeraGrid
	- 50% of jobs on TeraGrid in 2004-2006 were single-CPU

**TeraGrid** 

- Of those, 64% ran for an hour or less
	- (Arvind Gopu of Indiana University TG'07)
- Robetta gateway, many others regularly use Purdue Condor on TeraGrid
- Condor will continue to be a TeraGrid resource through the end of the TeraGrid project

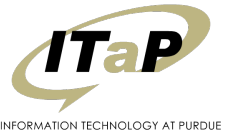

#### **PURDUE Blah Blah Blah IVERSITY**

# • You say "Sure, we've heard all this before.. What's new?"

# 734

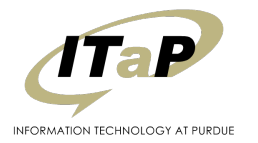

Condor Week 2010

#### **PURDUE State Budgets in 2010 VERSIT**

- A common conversation on campuses today
	- Higher Ed in Indiana has been directed to reduce budget by 5.5%
- At Purdue, we have been given the following charge for IT:

– "Identifying cost savings approaches that will generate at least \$15M recurring over time while providing high quality information technology (IT) services to meet the University's strategic goals."

- •Data Centers
- •Computer Labs
- •Power Savings
- •Strategic Sourcing for Purchasing

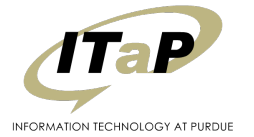

Condor Week 2010

#### **PURDUE RSIT** V E

# What does this have to do with Condor?

• The Campus Grid ties into several of these areas

### – Data Centers

- Building community clusters instead of private ones, and then **maximizing usage** with Condor
- Computer Labs
	- Centralize management of labs and **run Condor** on the machines
- Strategic Sourcing in purchasing
	- For example, **community cluster** purchase for good pricing
- Power Savings
	- Virtualized data centers, **power off** idle computers
	- "Power credits" for running Condor

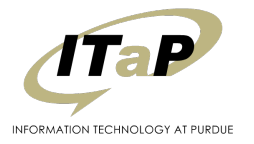

# **PURDUE** Power Off or Install Condor **IVERSITY**

- Recommendations from committee report
	- "Thou shalt turn off thy computer or install Condor and join the Campus Grid"
	- "Thou should power-save your machines and we should find tools to manage their waking-up"

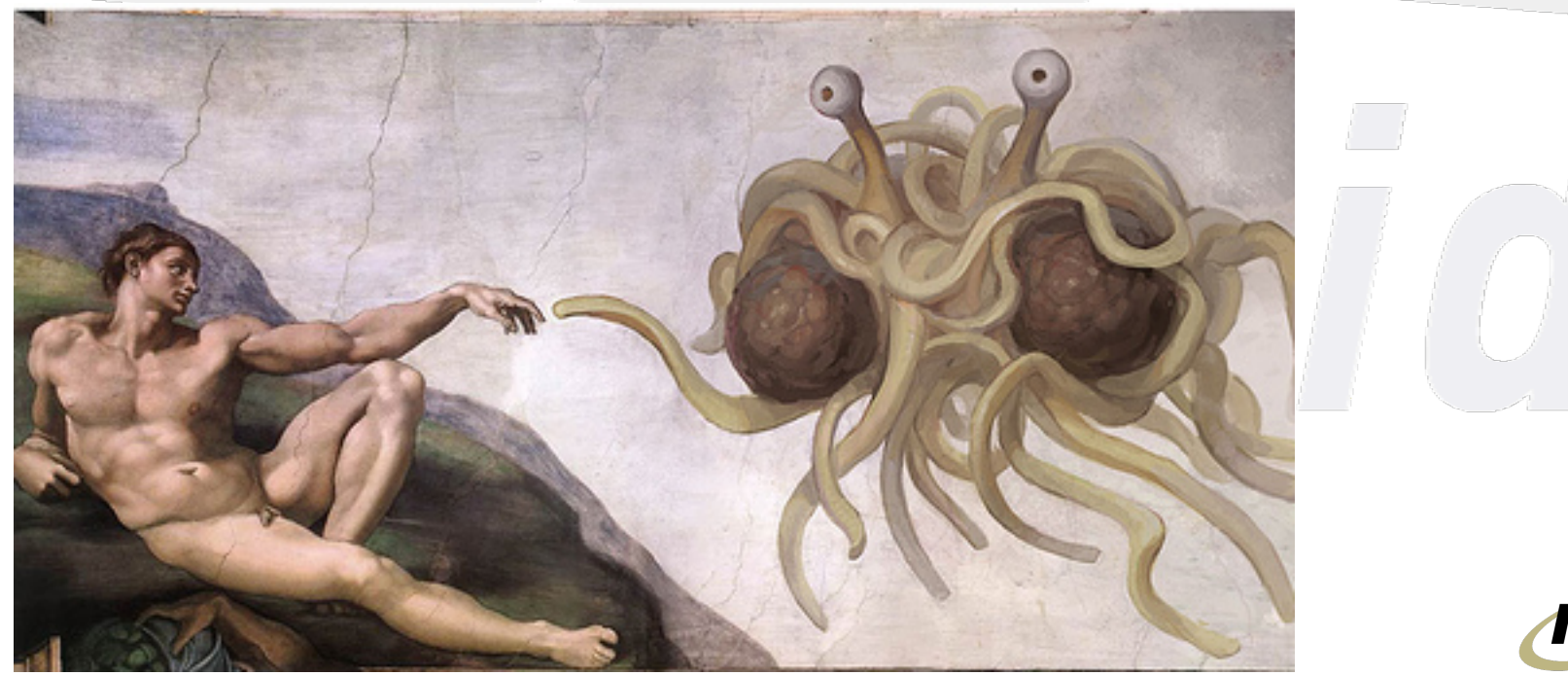

FORMATION TECHNOLOGY AT PURDU

TaP

# **PURDUE VERSITY**

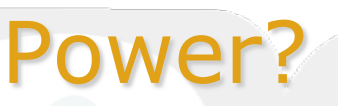

• The Blue-Ribbon committee making recommendations probably didn't know this..

# • But this **also** sounds like a job for Condor!

# – Killing two "birds" with one stone – Add machines to the Campus Grid – harvest the

- cycles, as already recommended
- Power-save machines by a policy
- Wake them up when needed

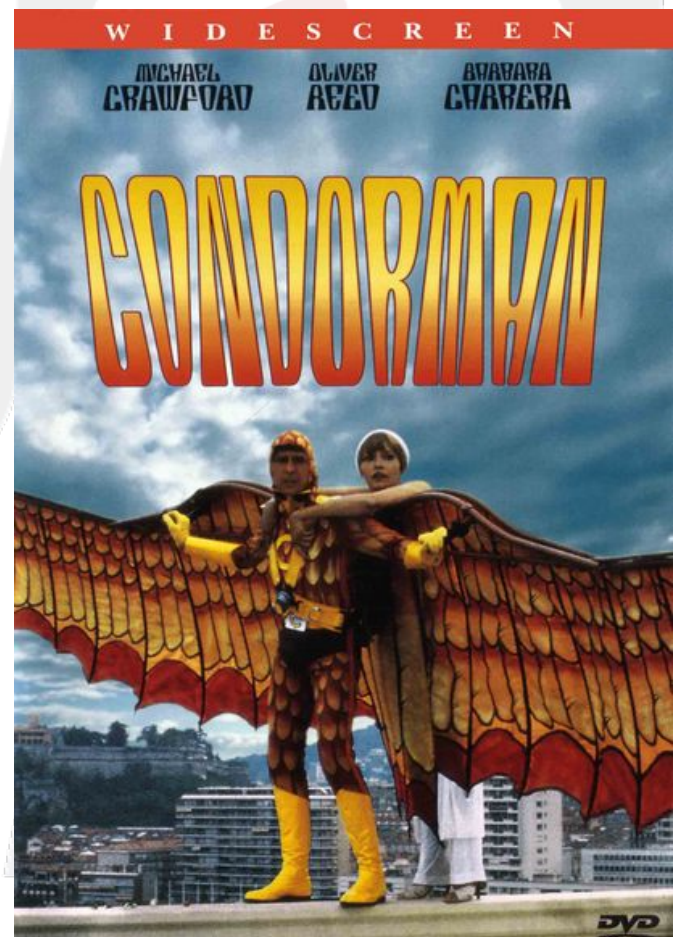

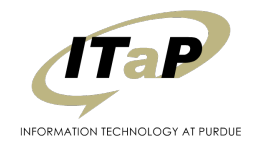

#### **PURDUE** Now What? IVERSIT

- Currently a "recommendation", not quite a "policy" yet
- What happens when it becomes a policy?

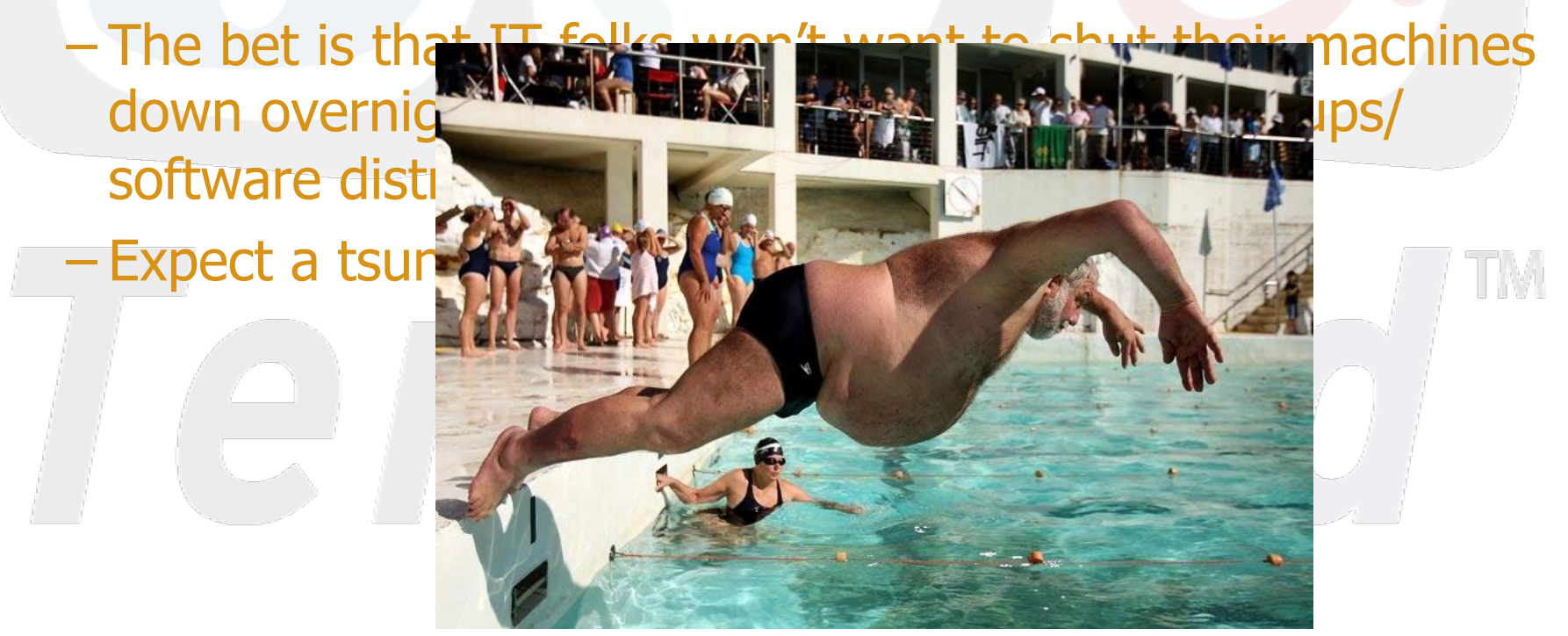

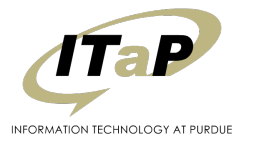

#### **PURDUE** How to Prepare? **VERSI**

- Host periodic on-campus Condor "Boot camp" for users and sysadmins
	- These are very much like the User and Administrator tutorials many of you were in yesterday
		- (Thanks to the Condor team for letting us base things off of their materials)
- Ease of deployment
	- Provide pre-configured binaries
		- Windows, Linux (RHEL, Debian, Ubuntu, Fedora)
- **Configurability** 
	- Centrally managing Condor Configurations on machines with distributed ownership
	- … while leaving configuration also in the hands of the machine's owners
- **Machine owners need to be confident that they remain in control of how their machines are used.** 
	- **Condor is perfect for this!**
- Scoreboard:
	- "My Dean wants to know how much work our machines have provided"
	- The president asks how much work her individual machine has done
- Security questions?

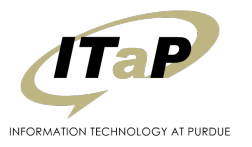

## **PURDUE VERSIT**

# Manageability

#### So, given:

- Thousands upon thousands of Windows lab machines, or all sorts of machines around campus that my staff don't administratively control..
- How do we manage Condor on them?

#### **PLUG ALERT**

- We use Cycle Computing's CycleServer
- VM appliances are configured to report in to CycleServer for management
- As are the native OS installers that we distribute

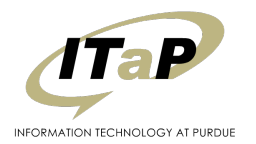

# PURDUE<sup>-</sup> UNIVERSITY

# **Managing Configurations<br>Around Campus**

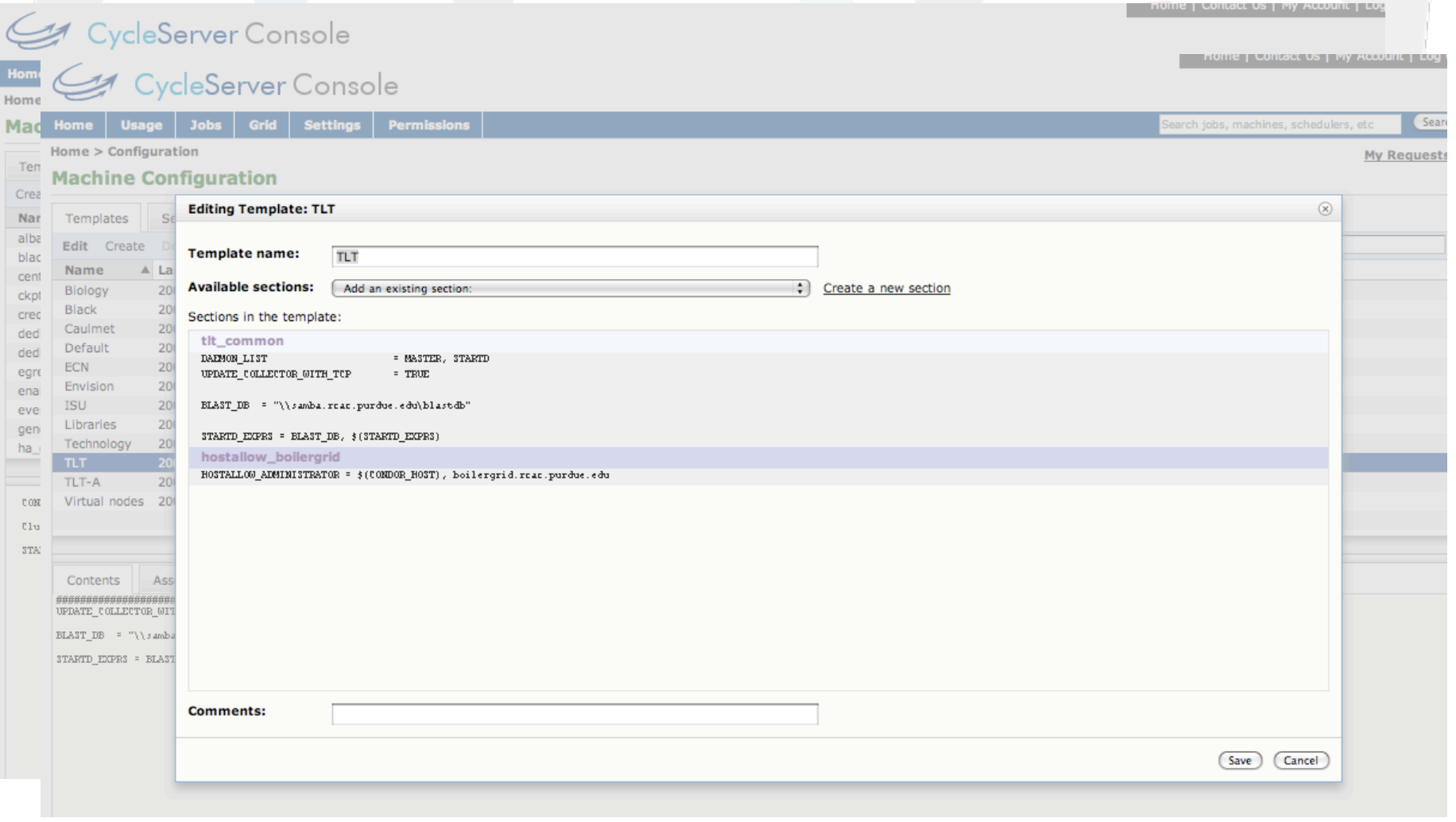

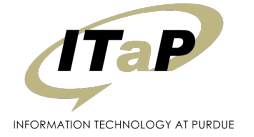

Condor Week 2010

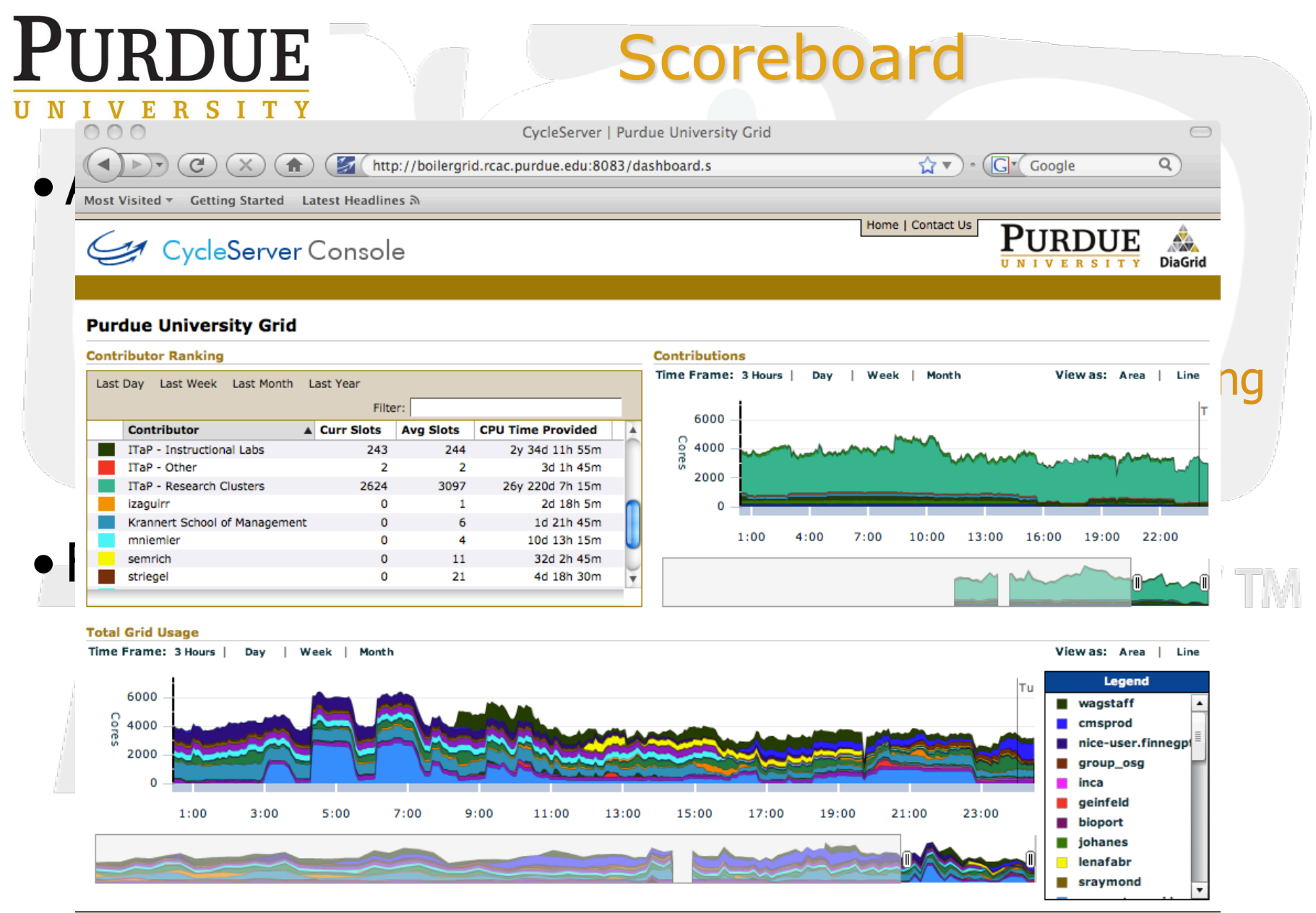

@ 2009 Cycle Computing, LLC. All Rights Reserved TTEP

Done

Condor Week 2010

Version 3.2.15-purdue2 Terms & Conditions

INFORMATION TECHNOLOGY AT PURDUE

#### URDUE **F A'd Qs about Security VERSI**

- Can any ding-dong submit any code to my machine?
	- No only specific machines with access limited to people with Purdue Career Accounts run a schedd
- Ok, fine, but what if they submit something nasty to our machine?
	- Then we know who they are and go club them with the appropriate IT policies.
- What about data on our faculty members' workstations Is it safe? Could a job steal it?

– Well, maybe. Are their file permissions set appropriately?

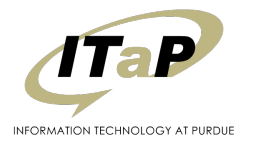

# **PURDUE IVERSIT**

# **Sandbox**

- College of Engineering asks
	- Can we sandbox Condor jobs away from the execution host?
- We think "sure" and it'll also make those Windows boxes more generally useful.
	- **Maximizing investment again**

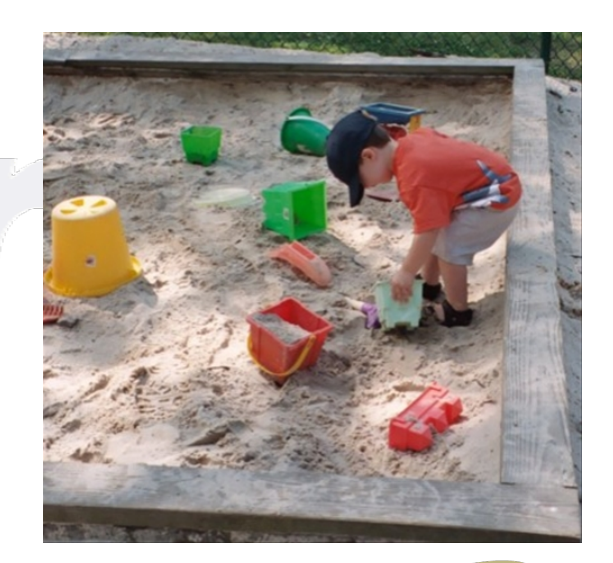

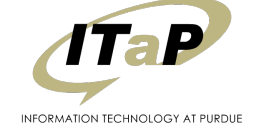

#### **PURDUE Condor in VM appliances** R<sub>S</sub> V E

- Many ways to skin that cat
	- CoLinux from several years ago
	- Marquette from a few minutes ago

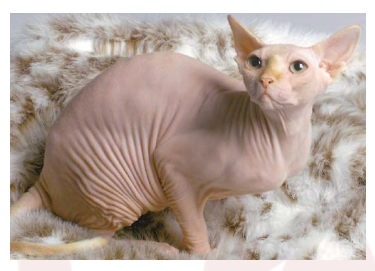

- Condor as a virtual machine manager from a few minutes before that
- Some effort spent similar to what Marquette's doing
- But mostly on what we've dubbed VM-Glide
	- Using Condor to submit VM "nodes" as jobs to the lab machines
	- Lab machines run VMWare workstation
		- Which is ok for Universities to use for "instruction and research" and for "grid and utility computing" if you enroll in a partner program

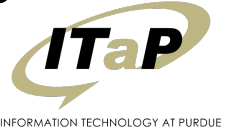

# **PURDUE** V E

# **VM-Glide**

- Our solution is based on the Grid Appliance infrastructure from Florida's ACIS lab
- IPOP P2P network fabric
	- Solves NAT issues and IP space problems that come with bridged networking
	- No requirement for single VPN router to connect real network with the virtual overlay network.
	- See talk from Condor Week 2009
- We only need to run IPOP services (a userland application) on all central submit nodes to access nodes in the virtual pool

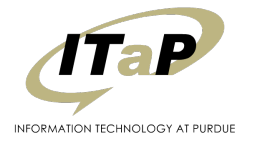

#### **RDUE** How well did this work? E

- Set up a dedicated schedd with lots of disk to hand out VMs to student labs
	- (Fast) disk is important checkpointing memory adds up!
- Configure lab machines to claim the entire machine when a single VM Universe job runs
	- Apparently users notice when 4 or more VMs try and evict when they sit down
- Now we're cooking got nearly 1000 VMs running in labs over a weekend
	- All of which are running user jobs
		- IPOP fabric holds up great

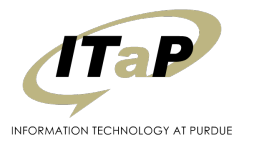

# **URDUE** R<sub>S</sub>

# So, you run this all the time now, right?

- Well, not quite
	- Even with just 1 VM per machine, vacating is still noticeable by the end users
	- Lab admins say: "Maybe it's the 100Mbit connection the machines are on".
- After we cried a little inside...
	- How to deal with this?
		- Use squids local to labs to cache VM images? –Nope, the lab network architecture doesn't lend to that
		- Pre-stage VMs on machines and just start with Condor? –Nope, VM-GAHP doesn't actually let you do that.
		- Upgrade network in labs?
			- –Cost-prohibitive switch gear is old enough that it's not gigabit capable

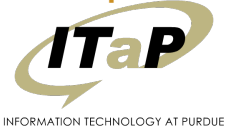

# PURDUE **Next steps?**

- Fortunately, a campus network upgrade is in progress
	- With new switches, will benchmark again
- Lab admins enabling vt support in BIOS
	- Allow for 64-bit VMs (more jobs want this)
	- Will probably make VMWare run faster, too
- Pre-stage VMs
	- Hack the VM-GAHP to start pre-staged VMs
	- Or use a file transfer plugin to copy from local hard drive

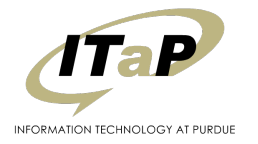

# URDUE **What's Next**

- We expect to add Condor to machines from all across campus
	- And system-wide..
- We hope to use Condor as the tool to manage power on machines across campus
- Virtualization of compute environments will be a key characteristic of this environment

– In labs and desktops, as well as on cluster nodes (KVM)

Thanks to the Condor Team for all the Software!

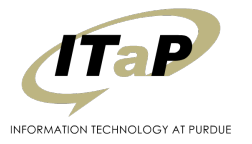

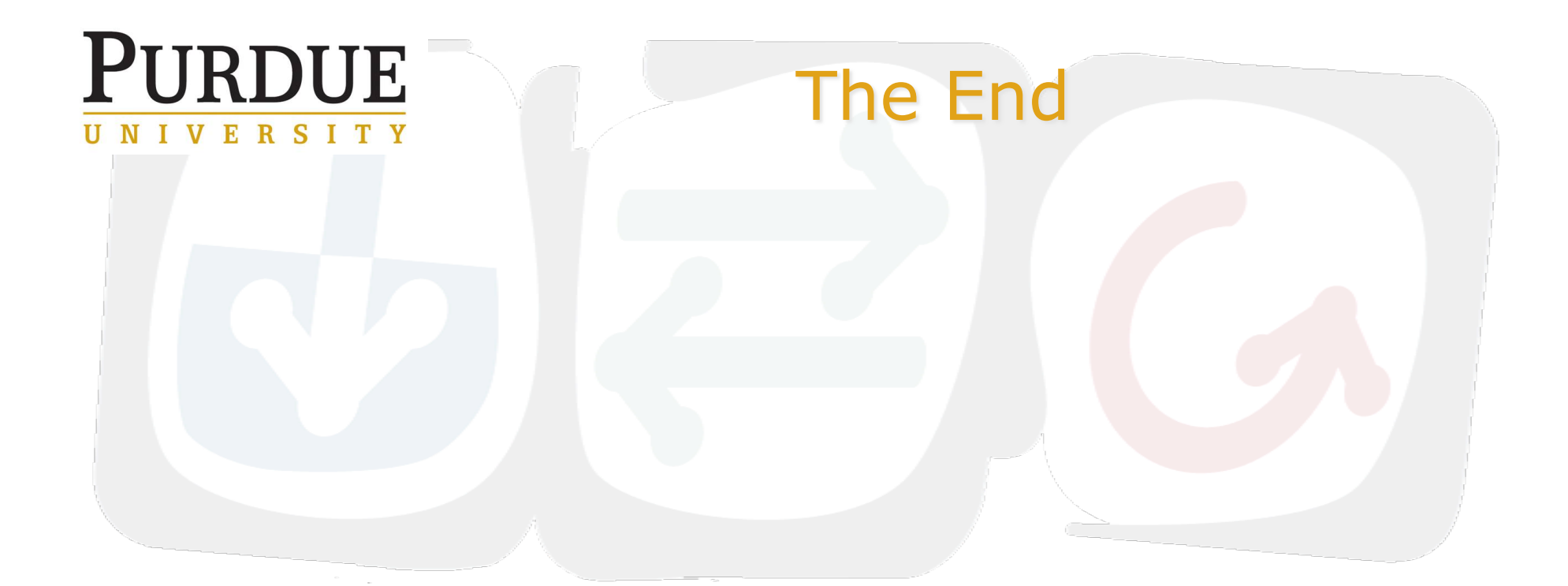

# Questions?

# http://www.rcac.purdue.edu

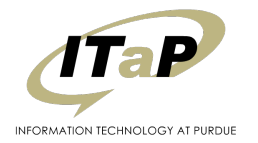

TM)

OSG Campus Grids Workshop